## 1. Go to iLMS from MII Website

At MII website (<u>www.insurance.com.my</u>), move cursor to MEMBERSHIP button. Click the "JOIN US" button to go the registration page.

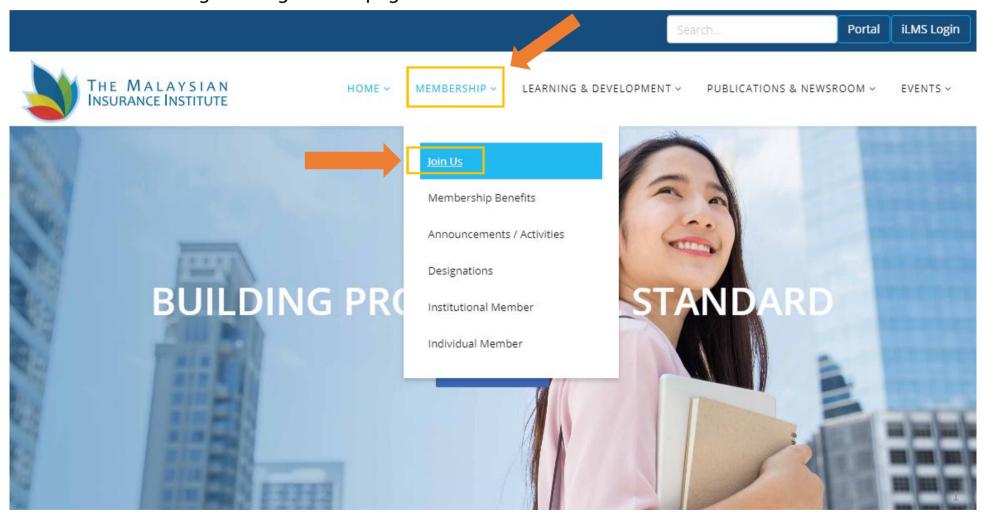

#### 2. Continue :- Go to iLMS from MII Website

At this page (<u>http://insurance.com.my/index.php/membership/join</u>), move cursor to JOIN/ RENEW NOW button. Click the "JOIN/ RENEW NOW" button to go the iLMS page.

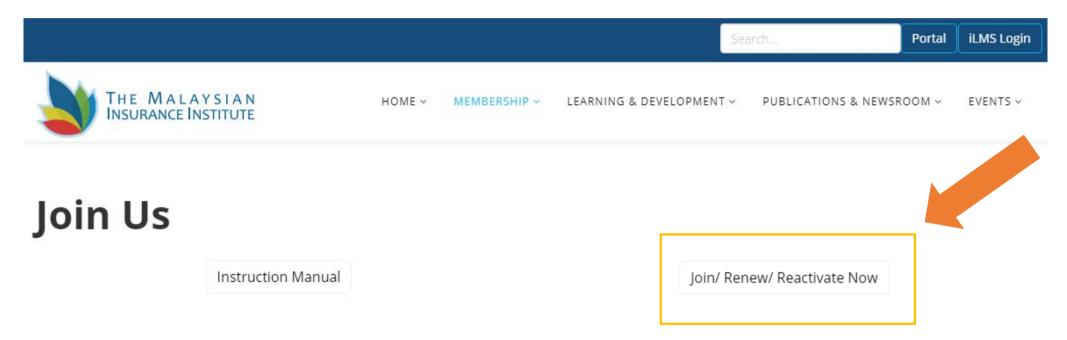

# **Categories of Membershin**

## 2. Sign up / Sign in iLMS

If you are a new user, you will have to Sign Up before you attempt to login.

If you have registered previously, please Login at MII iLMS (<u>https://www.mii4u.org/ilms/user/login</u>). Your user name will be your New IC number or your Passport number, and your default password would be either 12345 or 123456.

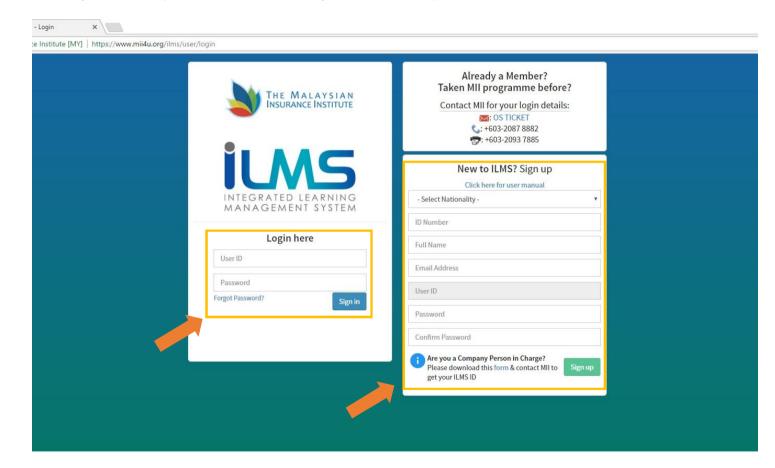

#### **3a. Apply the MII Membership (For New Member/Application)**

Once successfully logged in, click the "**Apply**" button under Membership column to continue.

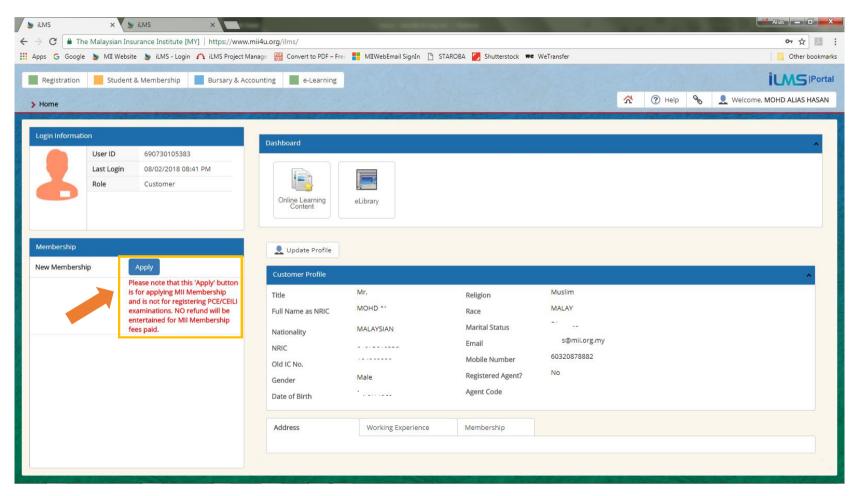

## 3b. For members who are Renewing or Reactivating MII membership.

Once successfully logged in, either "**Renew**" or "**Reactivate**" button under Membership column will appear. Click on the "**Renew**" or "**Reactivate**" button to continue.

| Home                                                                                                    | Accounting e-Learning                                        |                                | С Ф Не                | Ip 🗞 🙎 Welcome, ZAIN |
|----------------------------------------------------------------------------------------------------|--------------------------------------------------------------|--------------------------------|-----------------------|----------------------|
| Login Information                                                                                            | Dashboard                                                    |                                |                       |                      |
| User ID         630812086249           Last Login         09/10/2019 02:52 PM           Role         Student | Online Learning<br>Content                                   | nit Exam Result Student Portal | Mli Website           |                      |
| Membership                                                                                                   | Lupdate Profile                                              |                                |                       |                      |
| Membership No. AFF                                                                                           | Customer Profile                                             |                                |                       |                      |
| Membership Category Affiliate                                                                                | Title Mr.                                                    | Religion                       | Muslim                |                      |
| Member Since 26/09/2017                                                                                      | Full Name as NRIC ZAIN                                       | Race                           | MALAY                 |                      |
| Expiry Date 30/06/2019                                                                                       | Nationality MALAY                                            |                                | Married<br>@yahoo.com |                      |
| Status Reactive                                                                                              | NRIC<br>Old IC No. 2<br>Gender Male<br>Date of Birth 26/09/7 | Registered Agent?              | 013-2<br>No           |                      |
|                                                                                                    | Date of birdi                                                |                                |                       |                      |

## 4. Complete Personal Details

Fill in your details. Once finished, click the **"Save"** button ( ).

|                                        | × 🖉 🎽 ilms                                                  | ×                          |                                 |                                                                                                    |                   | and the second second         |                | -  | Alias      |
|----------------------------------------|-------------------------------------------------------------|----------------------------|---------------------------------|----------------------------------------------------------------------------------------------------|-------------------|-------------------------------|----------------|----|------------|
|                                        |                                                             | [MY]   https://www.mii4u.  |                                 | 1993 - 1993 - 1993 - 1993 - 1993 - 1993 - 1993 - 1993 - 1993 - 1993 - 1993 - 1993 - 1993 - 1993 - 1993 - 1993 - | _                 |                               |                |    | <b>아</b> ☆ |
| ps Ġ Google 🔰                          | MII Website 🍯 iLMS - Lo                                     | gin 🏠 iLMS Project Manage  | Convert to PDF - Free           | MIWebEmail                                                                                                    | SignIn [*] STAROB | A 🚺 Shutterstock 🗮 WeTransfer |                | C  | Other      |
| Registration                           | Student & Membership                                        | Bursary & Accountin        | ng e-Learning                   |                                                                                                    |                   |                               |                |    | iLMS       |
|                                        |                                                             | A CONTRACTOR OF STREET     | 1. 15-19                        |                                                                                                    |                   |                               | \$<br>(?) Help | 00 | 👤 Welcome, |
| Home                                   |                                                             |                            |                                 |                                                                                                    |                   |                               |                | 0  |            |
| •                                      |                                                             |                            |                                 |                                                                                                    |                   |                               |                |    |            |
| •                                      |                                                             |                            |                                 |                                                                                                    |                   |                               |                |    |            |
| ustomer Members                        | hip                                                         |                            |                                 |                                                                                                    |                   |                               |                |    |            |
|                                        |                                                             |                            |                                 |                                                                                                    |                   |                               |                |    |            |
|                                        |                                                             |                            | ired (fields with * are compuls | ary)                                                                                                    |                   |                               |                |    |            |
|                                        | given will be treated as prives                             |                            |                                 |                                                                                                    |                   |                               |                |    |            |
|                                        | nal certificate requires the<br>will be processed only upor | receipt of payment and sup | poorting documents.             |                                                                                                    |                   |                               |                |    |            |
| 4.7 a opplication v                    | will be processed only upor                                 | receipt of payment and say | porting documents.              |                                                                                                    |                   |                               |                |    |            |
| ersonal Details                        | Employment Details                                          | Academic Qualification     | Profesional Qualification       | Address                                                                                                    | Attachments       | Membership Details            |                |    |            |
| ersonal Details                        | Employment Details                                          | Academic Qualification     | Profesional Qualification       | Address                                                                                                    | Attachments       | Membership betails            |                |    |            |
| 💾 📀 N                                  | ext                                                         |                            |                                 |                                                                                                    |                   |                               |                |    |            |
|                                        |                                                             |                            | _                               |                                                                                                    |                   |                               |                |    |            |
| le                                     | Mr.                                                         | •                          |                                 |                                                                                                    |                   |                               |                |    |            |
| I Name as NRIC                         |                                                             |                            |                                 |                                                                                                    |                   |                               |                |    |            |
| itionality                             |                                                             | •                          |                                 |                                                                                                    |                   |                               |                |    |            |
| NC                                     |                                                             |                            |                                 |                                                                                                    |                   |                               |                |    |            |
| d IC No.                               | (012)(202220                                                |                            |                                 |                                                                                                    |                   |                               |                |    |            |
| nder                                   | Male                                                        | •                          |                                 |                                                                                                    |                   |                               |                |    |            |
| ite of Birth                           |                                                             |                            |                                 |                                                                                                    |                   |                               |                |    |            |
| ···· · · · · · · · · · · · · · · · · · |                                                             |                            |                                 |                                                                                                    |                   |                               |                |    |            |
|                                        |                                                             |                            |                                 |                                                                                                    |                   |                               |                |    |            |
|                                        |                                                             |                            |                                 |                                                                                                    |                   |                               |                |    |            |
| -                                      |                                                             |                            |                                 |                                                                                                    |                   |                               |                |    |            |
|                                        |                                                             |                            |                                 |                                                                                                    |                   |                               |                |    |            |
|                                        |                                                             |                            |                                 |                                                                                                    |                   |                               |                |    |            |
|                                        |                                                             |                            |                                 |                                                                                                    |                   |                               |                |    |            |

## 5. Complete Employment Details \*(Please complete this one time process, you may edit any details as your wish)

Fill in your details. Once finished, click the **"Save"** button ( )

|   | 💩 ilms                            | ×                                                                                                    |                                                |                                          |         | and the same in the set |                    |                  |    |      | -             | Alias -                |            |
|---|-----------------------------------|----------------------------------------------------------------------------------------------------|------------------------------------------------|------------------------------------------|---------|-------------------------|--------------------|------------------|----|------|---------------|------------------------|------------|
| ~ | · → C 🔒 The                       | Malaysian Insurance Institute                                                                                                    | e [MY]   https://www.mii4u.or                  | g/ilms/                                  |         |                         |                    |                  |    |      |               | r                      | : 11       |
|   | Registration                      | 5tudent & Membership                                                                                                    | Bursary & Accounting                           | e-Learning                               |         |                         |                    |                  |    |      |               | iLMS                   | Portal     |
|   | > Home                            |                                                                                                    |                                                |                                          |         |                         |                    |                  | ☆  | Help | <b>% ⊥</b> ₩  | elcome, MOHD ALIAS     | S HASAN    |
|   | ۲                                 |                                                                                                    |                                                |                                          |         |                         |                    |                  |    |      |               |                        |            |
|   | Customer Memb                     | pership                                                                                                    |                                                |                                          |         |                         |                    |                  |    |      |               |                        | *          |
|   | 2. All informat<br>3. Any of educ | plete this form and attach the<br>ion given will be treated as pri<br>ational certificate requires the<br>on will be processed only upor | vate and confidential.<br>Certified True Copy. |                                          | lsary)  |                         |                    |                  |    |      |               |                        |            |
|   | Personal Details                  | Employment Details                                                                                                    | Academic Qualification                         | Profesional Qualification                | Address | Attachments             | Membership Details |                  |    |      |               |                        |            |
|   | ①                                 | ⊖ • Next                                                                                                    |                                                |                                          |         |                         |                    |                  |    |      |               |                        |            |
| 1 | COMPANY I                         | NAME                                                                                                    |                                                |                                          |         | POSI                    | TION               | FROM             | то | CUI  | RRENT COMPANY | INSURANCE<br>INDUSTRY? |            |
|   |                                   |                                                                                                    |                                                |                                          |         |                         |                    |                  |    |      |               |                        |            |
|   |                                   |                                                                                                    |                                                |                                          |         |                         |                    |                  |    |      |               |                        |            |
| 2 |                                   |                                                                                                    |                                                |                                          |         |                         |                    |                  |    |      |               |                        |            |
|   |                                   |                                                                                                    |                                                |                                          |         |                         |                    |                  |    |      |               |                        |            |
|   |                                   |                                                                                                    |                                                |                                          |         |                         |                    |                  |    |      |               |                        |            |
|   | No Records Fo                     | bund                                                                                                    |                                                |                                          |         |                         |                    |                  |    |      |               |                        |            |
|   |                                   | With the second second                                                                                                    |                                                | e an an an an an an an an an an an an an |         | ALC: NOT A              | Senancia de Calera | er galenalist of |    |      | Star Star     |                        | 1.27 98 36 |

## 6. Complete Academic Qualification Details \*(Please complete this one time process, you may edit any details as your wish)

Fill in your details. Once finished, click the **"Save"** button ( ). 💾 Click the **"Next"** button to continue.

|                                                                                                    |                                |                               |                               |         | 10110       |                    |   |      |    | 7                    |
|----------------------------------------------------------------------------------------------------|--------------------------------|-------------------------------|-------------------------------|---------|-------------|--------------------|---|------|----|----------------------|
| Registration                                                                                                    | Student & Membership           | Bursary & Accounting          | g e-Learning                  |         |             |                    |   |      |    | ilme                 |
| Home                                                                                                    |                                |                               |                               |         |             |                    | 2 | Help | 90 | . Welcome, MOHD ALIA |
| Annan southerday                                                                                                    |                                |                               |                               |         |             |                    |   |      |    |                      |
| ۲                                                                                                    |                                |                               |                               |         |             |                    |   |      |    |                      |
| Customer Members                                                                                                    | ship                           |                               |                               |         |             |                    |   |      |    |                      |
| 1. Blassa samalat                                                                                                    | to this form and attach the    | supporting documents requir   | ad (fields with \$ are somewh |         |             |                    |   |      |    |                      |
| 2. All information                                                                                                    | n given will be treated as pri | ivate and confidential.       | ed (fields with * are compul  | sary)   |             |                    |   |      |    |                      |
| 3. Any of education                                                                                                    | onal certificate requires the  |                               | porting documents             |         |             |                    |   |      |    |                      |
| 4. All application i                                                                                                    | will be processed only upor    | n receipt of payment and supp | porting documents.            |         |             |                    |   |      |    |                      |
| Personal Details                                                                                                    | Employment Details             | Academic Qualification        | Profesional Qualification     | Address | Attachments | Membership Details |   |      |    |                      |
|                                                                                                    |                                |                               |                               |         |             |                    |   |      |    |                      |
|                                                                                                    |                                |                               |                               |         |             |                    |   |      |    |                      |
| ①                                                                                                    | ⊖                              | Please attach related docume  | ent(s)                        |         |             |                    |   |      |    |                      |
| (f)                                                                                                    | ⊖ ⊙ Next *                     | Please attach related docume  | ent(s)                        |         |             |                    |   |      |    |                      |
| Image: Control of the second second | ⊖ ⊕ Next *                     | Please attach related docume  | ent(s)                        |         |             |                    |   |      |    |                      |
| Image: The second second sec | ⊖ ⊕ Next *                     | Please attach related docume  | ent(s)                        |         |             |                    |   |      |    |                      |
| ①                                                                                                    | O Next *                       | Please attach related docume  | ent(s)                        |         |             |                    |   |      |    |                      |
| • /                                                                                                    | O Next *                       | Please attach related docume  | ent(s)                        |         |             |                    |   |      |    |                      |
| Image: The second second sec | O Next *                       | Please attach related docume  | nt(s)                         |         |             |                    |   |      |    |                      |
| Image: Control of the second second | O Next *                       | Please attach related docume  | nt(s)                         |         |             |                    |   |      |    |                      |
| Image: Control of the second second | O Next *                       | Please attach related docume  | nt(s)                         |         |             |                    |   |      |    |                      |
| Image: Control of the second second | O Next *                       | Please attach related docume  | nt(s)                         |         |             |                    |   |      |    |                      |
| Image: Control of the second second | ⊖ • Next *                     | Please attach related docume  | nt(s)                         |         |             |                    |   |      |    |                      |
| Image: Control of the second second | ⊖ • Next *                     | Please attach related docume  | nt(s)                         |         |             |                    |   |      |    |                      |
| Image: Control of the second second | ⊖ • Next *                     | Please attach related docume  | nt(s)                         |         |             |                    |   |      |    |                      |
| Image: Control of the second second | O Next ★                       | Please attach related docume  | nt(s)                         |         |             |                    |   |      |    |                      |
| Image: Control of the second second | O Next ★                       | Please attach related docume  | nt(s)                         |         |             |                    |   |      |    |                      |

## 7. Complete Professional Qualification Details \*(Please complete this one time process, you may edit any details as your wish) Fill in your details. Once finished, click the **"Save"** button ( ).

Click the **"Next"** button to continue.

| 🔉 ilms                                               | × 💙 🎽 ilms                                                                                                    | ×                            | 100 C                                           | And and Address of the Address of the Address of th |                  |                    | 1 A        |   |      | - | Alias — D                   |
|------------------------------------------------------|----------------------------------------------------------------------------------------------------|------------------------------|-------------------------------------------------|----------------------------------------------------------------------------------------------------|------------------|--------------------|------------|---|------|---|-----------------------------|
| $\leftrightarrow$ $\rightarrow$ C $\blacksquare$ The | Malaysian Insurance Institut                                                                                                    | e [MY]   https://www.mii4u.o | org/ilms/                                       |                                                                                                    |                  |                    |            |   |      |   | 야 ☆ 💹 :                     |
| Apps G Google                                        | 🔰 MII Website 🍯 iLMS - Lo                                                                                                    | ogin 🛛 iLMS Project Manage   | Convert to PDF - Free                           | MIIWebEmail S                                                                                                    | SignIn 🗋 STAROBA | 5 Shutterstock     | WeTransfer |   |      |   | Other bookmarks             |
| Registration                                         | Student & Membership                                                                                                    | Bursary & Accountin          | g e-Learning                                    |                                                                                                    |                  |                    |            |   |      |   | it Portal                   |
| > Home                                               |                                                                                                    |                              |                                                 |                                                                                                    |                  |                    |            | 2 | Help | Ø | L Welcome, MOHD ALIAS HASAN |
| 2. All informati<br>3. Any of educa                  | elete this form and attach the<br>on given will be treated as pr<br>ational certificate requires the<br>on will be processed only upo<br>Employment Details |                              | porting documents.<br>Profesional Qualification |                                                                                                    | Attachments      | Membership Details |            |   |      |   | ^                           |
| LEVEL                                                | INSTITU                                                                                                    |                              | enqoy                                           |                                                                                                    |                  | QUALIFICATION NAM  | 15         |   |      |   | YEAR                        |
| No Records Fo                                        |                                                                                                    |                              |                                                 |                                                                                                    |                  |                    |            |   |      |   |                             |

#### **8. Complete Address Details** \*(Please complete this one time process, you may edit any details as your wish) Fill in necessary details. Once finished, click the **"Save"** button ( ). Click the **"Next"** button to continue.

|                                                                                                    |                                             | [MY] https://www.mii4u.o   | -                                      |             |                          |                       |            |        |   |            | ד דס     |
|----------------------------------------------------------------------------------------------------|---------------------------------------------|----------------------------|----------------------------------------|-------------|--------------------------|-----------------------|------------|--------|---|------------|----------|
| Apps Ġ Google 🍯 MII                                                                                             | Website 💩 iLMS - Logi                       | in 🗥 iLMS Project Manage   | Convert to PDF - Free                  | MIIWebEmail | SignIn 🗋 STAROE          | BA 🗾 Shutterstock 🗰 V | VeTransfer |        |   |            | 🛛 📙 Othe |
| Registration Str                                                                                                | udent & Membership                          | Bursary & Accountin        | ng e-Learning                          |             |                          |                       |            |        |   |            | iLMS     |
|                                                                                                    |                                             |                            | 1. 15-39, 24, 24                       |             |                          |                       | <u>^</u>   | P Help | 9 | . Welcome, |          |
| > Home                                                                                                    |                                             |                            | Contract Contract State                |             | CONTRACTOR OF CONTRACTOR |                       |            |        |   |            |          |
| •                                                                                                    |                                             |                            |                                        |             |                          |                       |            |        |   |            |          |
|                                                                                                    |                                             |                            |                                        |             |                          |                       |            |        |   |            |          |
| Customer Membership                                                                                             |                                             |                            |                                        |             |                          |                       |            |        |   |            |          |
| 1. Please complete this                                                                                         | s form and attach the su                    | upporting documents requi  | ired (fields with * are compuls        | ary)        |                          |                       |            |        |   |            |          |
| 2. All information given                                                                                        | n will be <mark>treated as priva</mark>     | ate and confidential.      |                                        |             |                          |                       |            |        |   |            |          |
| <ol> <li>Any of educational control</li> <li>All application will be</li> </ol>                                 | e processed only upon i                     | receipt of payment and sup | oporting documents.                    |             |                          |                       |            |        |   |            |          |
|                                                                                                    |                                             |                            |                                        |             |                          |                       |            |        |   |            |          |
|                                                                                                    |                                             |                            |                                        |             |                          |                       |            |        |   |            |          |
| Personal Details Er                                                                                             | mployment Details                           | Academic Qualification     | Profesional Qualification              | Address     | Attachments              | Membership Details    |            |        |   |            |          |
|                                                                                                    | mployment Details                           | Academic Qualification     | Profesional Qualification              | Address     | Attachments              | Membership Details    |            |        |   |            |          |
| Personal Details Er                                                                                             | mployment Details                           | Academic Qualification     | Profesional Qualification              | Address     | Attachments              | Membership Details    |            |        |   |            |          |
| Next                                                                                                    |                                             | Academic Qualification     | Profesional Qualification              | Address     | Attachments              | Membership Details    |            |        |   |            |          |
|                                                                                                    | OFFICE                                      |                            | in reducing provide the provide second | Address     | Attachments              | Membership Details    |            |        |   |            |          |
| Next                                                                                                    | OFFICE                                      |                            | in reducing provide the provide second | Address     | Attachments              | Membership Details    |            |        |   |            |          |
| Corresponding Address *                                                                                         | OFFICE                                      |                            | in reducing provide the provide second | Address     | Attachments              | Membership Details    |            |        |   |            |          |
| Corresponding Address *<br>Address Line 1 *<br>Address Line 2                                                   | OFFICE                                      |                            | in reducing provide the provide second | Address     | Attachments              | Membership Details    |            |        |   |            |          |
| Next<br>Corresponding Address *<br>Address Line 1 *<br>Address Line 2<br>Address Line 3                         | OFFICE                                      |                            | in reducing provide the provide second | Address     | Attachments              | Membership Details    |            |        |   |            |          |
| Next<br>Corresponding Address *<br>Address Line 1 *<br>Address Line 2<br>Address Line 3<br>City *               | OFFICE                                      |                            | in reducing provide the provide second | Address     | Attachments              | Membership Details    |            |        |   |            |          |
| Next<br>Corresponding Address *<br>Address Line 1 *<br>Address Line 2<br>Address Line 3                         | OFFICE                                      |                            | in reducing provide the provide second | Address     | Attachments              | Membership Details    |            |        |   |            |          |
| Next  Orresponding Address *  Address Line 1 *  Address Line 2  Address Line 3  City *                          | OFFICE                                      |                            | in reducing provide the provide second | Address     | Attachments              | Membership Details    |            |        |   |            |          |
| Next<br>Corresponding Address *<br>Address Line 1 *<br>Address Line 2<br>Address Line 3<br>City *<br>Postcode * | OFFICE<br>Please select your correspondence |                            | used for mailing purpose.              | Address     | Attachments              | Membership Details    |            |        |   |            |          |

## 9. Upload Customer Academic/Professional Qualification Details

\*(Please complete this one time process, you may edit any details as your wish)

It is a MANDATORY to upload all necessary scanned **attachments** of Certificate / Professional / PhD / Master / Degree / Diploma / and etc. for verification. Once it has been uploaded, click the "**Save**" and click "**Next**" button to continue.

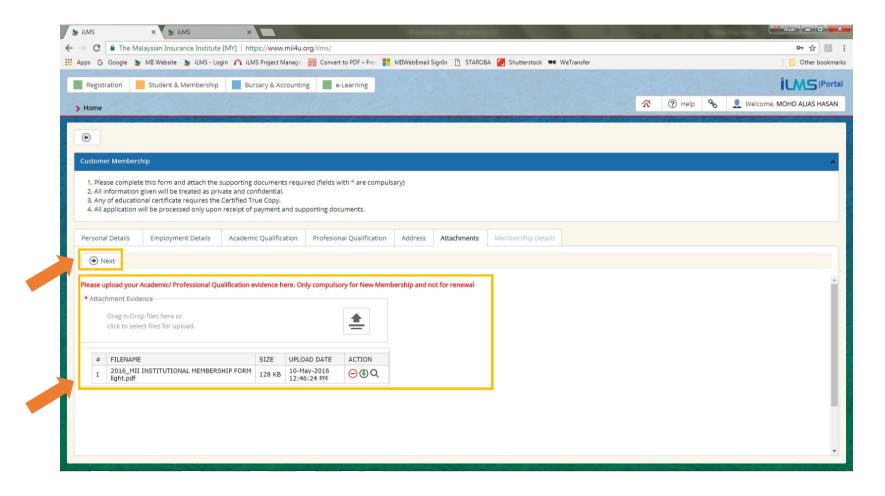

## **10.** Select Membership Category, then complete the Confirmation & Declaration section.

\*(Please complete this one time process, you may edit any details as your wish)

For new applicant/upgrade, please select your membership category accordingly (refer to the description below).

Then please complete the Confirmation & Declaration section. (For new/renewal/reactivate members)

Once finished, click the "Submit" button to continue to the payment page.

| Registration                                                          | Student & Membership                                    | Bursary & Accountin             | e-Learning                   |                  |                     |                    | MII Membership Ca                                            |
|-----------------------------------------------------------------------|---------------------------------------------------------|---------------------------------|------------------------------|------------------|---------------------|--------------------|--------------------------------------------------------------|
| > Home                                                                |                                                         |                                 |                              |                  | 1.                  |                    |                                                              |
| ۲                                                                     |                                                         |                                 |                              |                  |                     |                    | Four categories are a                                        |
| Customer Membership                                                   |                                                         |                                 |                              |                  |                     |                    | a. Affiliate                                                 |
| <ol> <li>All information given</li> <li>Any of educational</li> </ol> | en will be treated as pri<br>l certificate requires the |                                 |                              | sary)            |                     |                    | Affiliation shall b<br>(Definition of "en<br>programme or en |
| Personal Details                                                      | Employment Details                                      | Academic Qualification          | Profesional Qualification    | Address          | Attachments         | Membership Details |                                                              |
| Submit                                                                |                                                         |                                 |                              |                  |                     |                    | b. Ordinary                                                  |
|                                                                       |                                                         |                                 |                              |                  |                     |                    | Has attained the                                             |
| Membership Applicatio                                                 | n                                                       |                                 |                              |                  |                     |                    | Has a recognised                                             |
| Registration Type                                                     | New                                                     | *                               |                              |                  |                     |                    | Has been engage                                              |
| Category *                                                            |                                                         | Ť                               |                              |                  |                     |                    |                                                              |
| Individual Fee (RM)                                                   | GST Inclusive (If applicat                              | ole)                            |                              |                  |                     |                    | c. Associate                                                 |
| Membership for year                                                   | 2019                                                    | *                               |                              |                  |                     |                    | Has attained the                                             |
| Registration Date                                                     | 08/02/2018                                              |                                 |                              |                  |                     |                    | Has passed the e                                             |
| Commence Date                                                         | 08/02/2018                                              |                                 |                              |                  |                     |                    | Has been engage                                              |
| Expiry Date                                                           | 30/06/2019                                              |                                 |                              |                  |                     |                    |                                                              |
| Admission Fee (RM)                                                    | 50.00                                                   |                                 |                              |                  |                     |                    | d. Fellow                                                    |
| Requirements and Qua                                                  | lificationsLOADING.                                     |                                 |                              |                  |                     |                    | Has attained the                                             |
| Please select Member                                                  | rship Category                                          |                                 |                              |                  |                     |                    | Has passed the P                                             |
| Knowledge Centre (Libr                                                | ary Deposit)                                            |                                 |                              |                  |                     |                    | Has been engage                                              |
| I would like to apply refund after 1 year.                            | for the library borrowir                                | ng facility and agreed to place | the deposit of RM150.00 ar   | d subject to its | terms and condit    | ions. Eligible for |                                                              |
| Applicant's Confirmatio                                               | n and Declaration                                       |                                 |                              |                  |                     |                    | Important Not                                                |
| I hereby declare that<br>Membership. *                                | t all information given is                              | s true and correct. In acceptir | ng the MII Membership, I agr | ee abide by the  | e rules & regulatio | ns of the MII      | MII has the right                                            |
|                                                                       | conditional and unequiv                                 | ocal consent to the MII to pr   |                              |                  |                     |                    | though you have                                              |
|                                                                       |                                                         |                                 |                              |                  |                     |                    |                                                              |

#### ategories

s follows:

e open to all individuals engaged or employed in insurance. \* gaged or employed in insurance" is inclusive of students of insurance related nployees of financial institutions and other entities)

age of 23 years old;

professional qualification or degree in any discipline ed or employed in the insurance industry for not less than two (2) years

age of 21 years old; examination of The Malaysian Insurance Institute (AMII) ed or employed in the insurance industry for not less than two (2) years

age of 23 years old; Prescribed Examinations; and ed or employed in the insurance industry for not less than four (4) years

e: Please select your Membership Category wisely as ht to approve or disapprove your application even ve successfully made payment and received you receipt.

## **11. Payment Process**

Fill in necessary payment details. Please read the important note before complete the payment process.

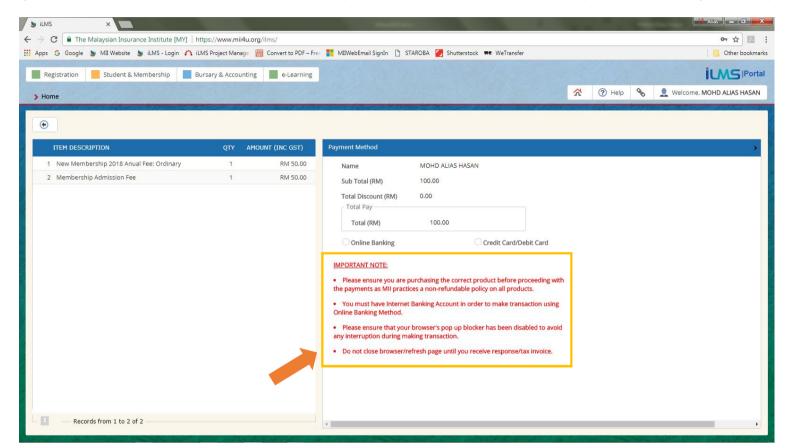

Upon successful transaction, a payment receipt will be issued and can manually be printed.